#### Tasks # 2455 (Resolved): Sensor fusion tutorial: prepare Windows computer(s) to provide Kinect tracking

# **Sensor fusion tutorial: windows machine: clock synchronization**

12/08/2015 11:38 AM - J. Moringen

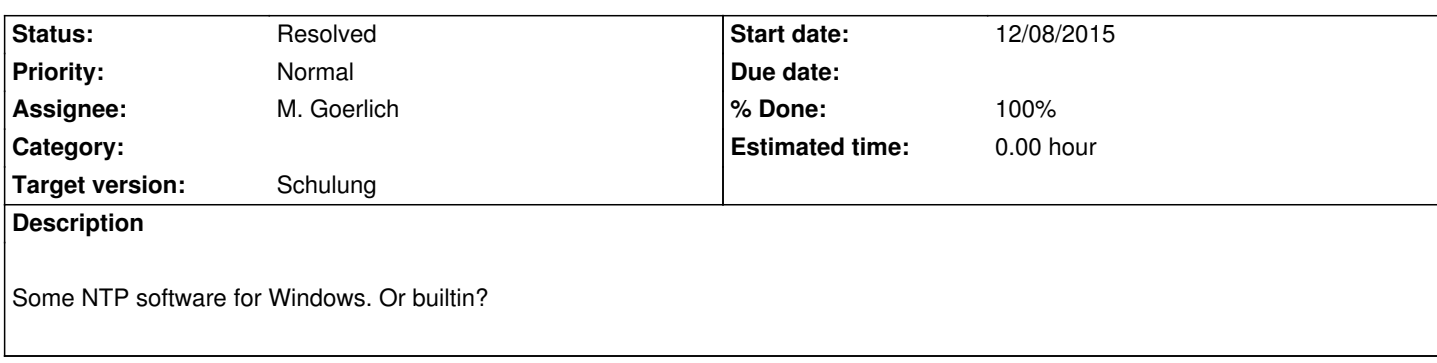

### **History**

## **#1 - 12/09/2015 04:31 PM - M. Goerlich**

*- % Done changed from 0 to 100*

I installed this ntp daemon [1] and set it up to sync with stratum2-[1-4].ntp every 1-2 seconds:

server STRATUM2-1.NTP iburst minpoll 0 maxpoll 1

I also validated the results with rsb-loggercpp:

> rsb-loggercpp0.12 --scope / --style stats

- 2015-Dec-09 16:20:06.252034|6864.43 ± 395.12| 56 Hz|
- 2015-Dec-09 16:20:07.252314|6935.83 ± 421.64| 60 Hz|
- 2015-Dec-09 16:20:08.252614|6913.42 ± 332.79| 57 Hz|
- 2015-Dec-09 16:20:09.252906|6890.50 ± 462.58| 58 Hz|

[1] http://www.heise.de/download/ntp-fuer-windows.html

#### **#2 - 12/09/2015 04:31 PM - M. Goerlich**

*- S[tatus changed from New to Resolved](http://www.heise.de/download/ntp-fuer-windows.html)*